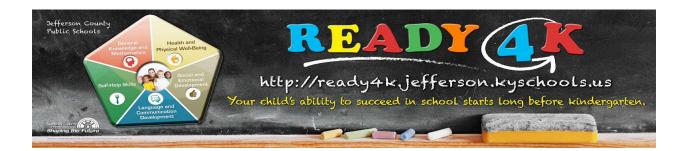

## JCPS Launches 'Ready 4K' Kindergarten-Readiness Website

Interactive resource provides activities and information for parents/guardians to prepare students

Louisville, KY (April 17, 2015)—Is your child kindergarten-ready? Jefferson County Public Schools (JCPS) has launched a new website that provides families and child-care providers with valuable resources to ensure that their students will be ready for kindergarten.

The Ready 4K site, <u>ready4k.jefferson.kyschools.us</u>, gives users access to a multitude of comprehensive online resources, games and activities, and printable family activities tied to each of the 41 school-readiness indicators found on JCPS's Kindergarten-Readiness Visual, released in 2012.

The Kindergarten-Readiness Visual has five components: General Knowledge and Mathematics, Health and Physical Well-Being, Social and Emotional Development, Language and Communication Development, and Self-Help Skills. The visual is now clickable, and each component contains corresponding activities and information.

"If we expect the class of 2028 to graduate prepared, we must provide them with a strong foundation," said JCPS Superintendent Donna Hargens. "The Ready 4K website gives parents, guardians, and child-care providers information about the cognitive, emotional, and social experiences children need to be ready for kindergarten and beyond."

The overall percentage of JCPS students considered prepared for kindergarten has grown 17.3 percent from the fall of 2012 to the fall of 2014. The percentage of JCPS students who participated in Head Start and who were considered prepared for kindergarten increased from 47.3 to 53.6 from the fall of 2013 to the fall of 2014, according to results released from the BRIGANCE Kindergarten Screen. Of the nearly 2,300 students who took part in the state-funded prekindergarten, 49.3 percent were ready.

To learn more about JCPS Early Childhood Programs, visit <a href="http://www.jefferson.kyschools.us/Departments/EarlyChildhood/GeneralInfo.html">http://www.jefferson.kyschools.us/Departments/EarlyChildhood/GeneralInfo.html</a>.

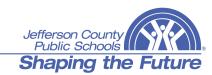